# Package 'assertive.files'

August 29, 2016

<span id="page-0-0"></span>Type Package

Title Assertions to Check Properties of Files

Version 0.0-2

Date 2016-05-10

Author Richard Cotton [aut, cre]

Maintainer Richard Cotton <richierocks@gmail.com>

Description A set of predicates and assertions for checking the properties of files and connections. This is mainly for use by other package developers who want to include run-time testing features in their own packages. End-users will usually want to use assertive directly.

# URL <https://bitbucket.org/richierocks/assertive.files>

BugReports <https://bitbucket.org/richierocks/assertive.files/issues>

**Depends**  $R (= 3.0.0)$ 

**Imports** assertive.base  $(>= 0.0-2)$ , assertive.numbers

Suggests testthat

License GPL  $(>= 3)$ 

LazyLoad yes

LazyData yes

- Acknowledgments Development of this package was partially funded by the Proteomics Core at Weill Cornell Medical College in Qatar <http://qatar-weill.cornell.edu>. The Core is supported by 'Biomedical Research Program' funds, a program funded by Qatar Foundation.
- Collate 'imports.R' 'assert-is-connection.R' 'assert-is-file-size.R' 'assert-is-file.R' 'internal-connection.R' 'is-connection.R' 'is-file-size.R' 'is-file.R'

RoxygenNote 5.0.1

ByteCompile true

NeedsCompilation no

Repository CRAN

Date/Publication 2016-05-10 10:30:32

# <span id="page-1-0"></span>R topics documented:

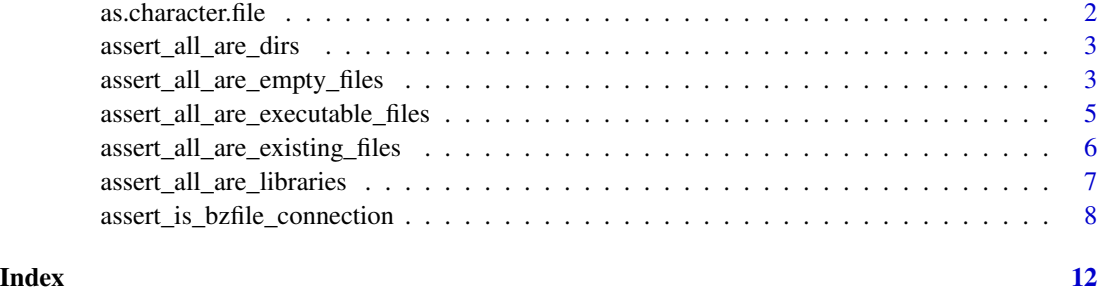

as.character.file *Convert file connections to strings*

# Description

as.character method for file connections.

#### Usage

## S3 method for class 'file' as.character(x, ...)

# Arguments

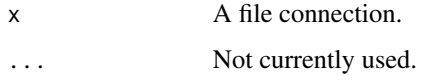

# Value

A string containing the target location of the file connection.

# See Also

[file](#page-0-0), [summary.connection](#page-0-0), [as.character](#page-0-0)

# Examples

```
rprofile <- file.path(R.home("etc"), "Rprofile.site")
fcon <- file(rprofile)
assertive.base::assert_all_are_true(identical(as.character(fcon), rprofile))
close(fcon)
```
<span id="page-2-0"></span>assert\_all\_are\_dirs *Is the path a directory? Checks to see if the input path is a directory.*

# Description

Is the path a directory? Checks to see if the input path is a directory.

# Usage

```
assert_all_are_dirs(x, severity = getOption("assertive.severity", "stop"))
assert_any_are_dirs(x, severity = getOption("assertive.severity", "stop"))
is\_dir(x, xname = get\_name_in\_parent(x))
```
# Arguments

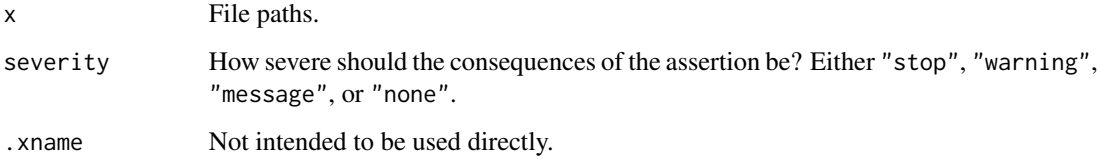

# Value

is\_dir returns TRUE if and only if the input path is a directory that exists, as determined by file.info.

# Examples

```
assert_all_are_dirs(R.home())
```
assert\_all\_are\_empty\_files *Is a file too big or small?*

# Description

Checks to see if a file is within a given size range.

#### Usage

```
assert_all_are_empty_files(x, severity = getOption("assertive.severity",
  "stop"))
assert_any_are_empty_files(x, severity = getOption("assertive.severity",
  "stop"))
assert_all_are_non_empty_files(x, severity = getOption("assertive.severity",
  "stop"))
assert_any_are_non_empty_files(x, severity = getOption("assertive.severity",
  "stop"))
assert_all_file_sizes_are_in_range(x, lower = 0, upper = Inf,
  lower_is_strict = FALSE, upper_is_strict = FALSE, na_ignore = FALSE,
  severity = getOption("assertive.severity", "stop"))
assert_any_file_sizes_are_in_range(x, lower = 0, upper = Inf,
  lower_is_strict = FALSE, upper_is_strict = FALSE,
  severity = getOption("assertive.severity", "stop"))
is\_empty\_file(x, .xname = get\_name_in\_parent(x))is\_non\_empty\_file(x, .xname = get\_name_in\_parent(x))is\_file\_size\_in\_range(x, lower = 0, upper = Inf, lower_is\_strict = FALSE,upper_is\_strict = FALSE, xname = get_name_in\_parent(x))
```
# Arguments

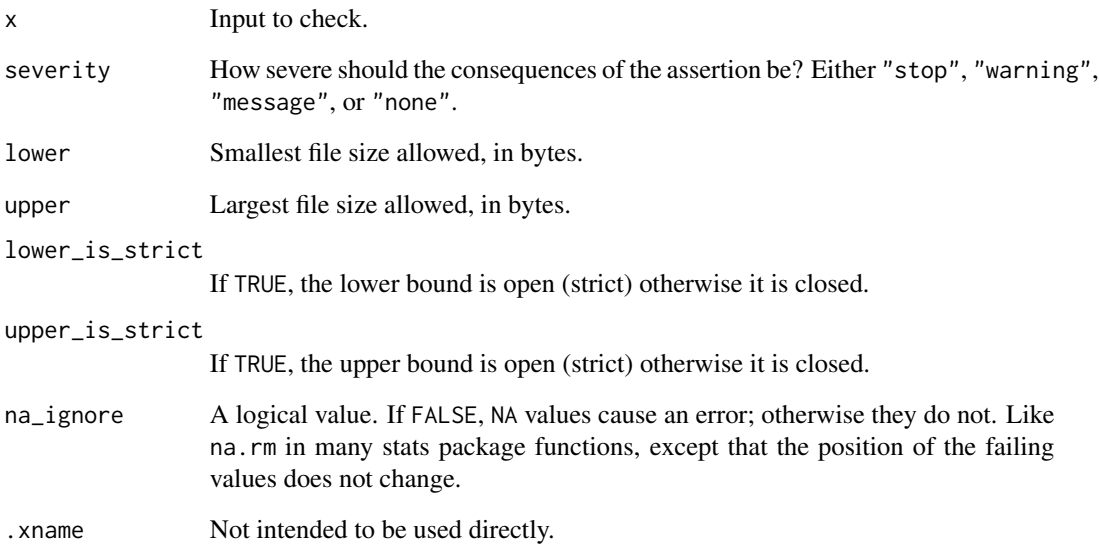

#### <span id="page-4-0"></span>Value

is\_empty\_file wraps file.info, retuning TRUE when the input is a file that exists with size zero. assert\_\*\_are\_empty\_files return nothing but throws an error if is\_empty\_file returns FALSE.

#### See Also

[file.info](#page-0-0).

# Examples

```
tf <- tempfile()
file.create(tf)
is_empty_file(tf)
cat("some stuff", file = tf)
is_non_empty_file(tf)
assertive.base::dont_stop(assert_all_file_sizes_are_in_range(tf, lower = 100))
unlink(tf)
```
assert\_all\_are\_executable\_files *Is the file accessible?*

#### Description

Checks to see if the input files can be executed/read/written to.

#### Usage

```
assert_all_are_executable_files(x, warn_about_windows = TRUE,
  severity = getOption("assertive.severity", "stop"))
assert_any_are_executable_files(x, warn_about_windows = TRUE,
  severity = getOption("assertive.severity", "stop"))
assert_all_are_readable_files(x, warn_about_windows = TRUE,
  severity = getOption("assertive.severity", "stop"))
assert_any_are_readable_files(x, warn_about_windows = TRUE,
 severity = getOption("assertive.severity", "stop"))
assert_all_are_writable_files(x, warn_about_windows = TRUE,
 severity = getOption("assertive.severity", "stop"))
assert_any_are_writable_files(x, warn_about_windows = TRUE,
  severity = getOption("assertive.severity", "stop"))
is_executable_file(x, warn_about_windows = TRUE,
```

```
:xname = get_name_in.parent(x)is_ex_file(x)
is_readable_file(x, warn_about_windows = TRUE,
  :xname = get_name_in.parent(x))is_writable_file(x, warn_about_windows = TRUE,
  :xname = get_name_in.parent(x))
```
# Arguments

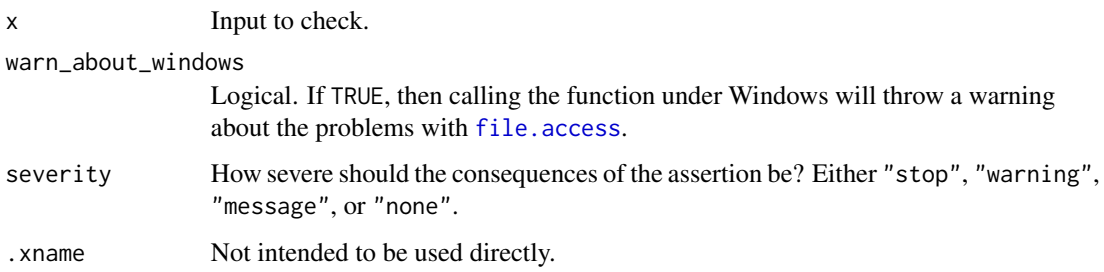

# Value

is\_executable\_file wraps file.access, showing the names of the inputs in the answer. assert\_is\_executable\_file returns nothing but throws an error if is\_executable\_file returns FALSE.

### See Also

#### [file.access](#page-0-0).

# Examples

```
files \leq - dir()
is_readable_file(files)
is_writable_file(files, warn_about_windows = FALSE)
is_executable_file(files, warn_about_windows = FALSE)
```
assert\_all\_are\_existing\_files *Does the file exist?*

# Description

Checks to see if the input files exist.

#### <span id="page-6-0"></span>Usage

```
assert_all_are_existing_files(x, severity = getOption("assertive.severity",
 "stop"))
```

```
assert_any_are_existing_files(x, severity = getOption("assertive.severity",
  "stop"))
```

```
is_existing_file(x, .xname = get_name_in_parent(x))
```
# Arguments

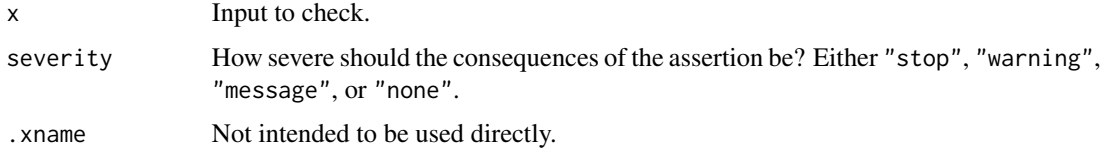

# Value

is\_existing\_file wraps file.exists, showing the names of the inputs in the answer. assert\_\*\_are\_existing\_files return nothing but throws an error if is\_existing\_file returns FALSE.

#### Note

Trailing slashes are removed from paths to avoid a lot of false negatives by the underlying function file.exists.

#### See Also

[file.exists](#page-0-0).

# Examples

```
assert_all_are_existing_files(dir())
# These examples should fail.
assertive.base::dont_stop(
  assert_all_are_existing_files("not an existing file (probably)")
)
```
assert\_all\_are\_libraries

*Is the directory a known R library?*

# Description

Checks to see if the input directories are known R libraries.

#### <span id="page-7-0"></span>Usage

```
assert_all_are_libraries(x, severity = getOption("assertive.severity",
  "stop"))
assert_any_are_libraries(x, severity = getOption("assertive.severity",
```

```
"stop"))
```
 $is_{\text{library}}(x, \dots, x)$  .xname = get\_name\_in\_parent(x))

# **Arguments**

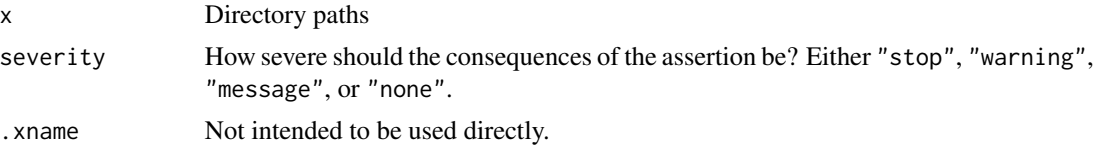

# Value

is\_library returns TRUE if and only if the input paths are known R package libraries. That is, they must be paths returned by . libPaths.

#### Note

Input paths are converted to character, and then normalized using normalizePaths.

# Examples

is\_library(c(.libPaths(), R.home()))

assert\_is\_bzfile\_connection

*Is the input a connection?*

# Description

Various checks to see if the input is a (particular type of/open/incomplete) connection.

# Usage

```
assert_is_bzfile_connection(x, severity = getOption("assertive.severity",
  "stop"))
assert_is_connection(x, severity = getOption("assertive.severity", "stop"))
assert_is_fifo_connection(x, severity = getOption("assertive.severity",
  "stop"))
```

```
assert\_is\_file\_connection(x, severity = getOption("assertive.severything","stop"))
assert_is_gzfile_connection(x, severity = getOption("assertive.severity",
  "stop"))
assert_is_incomplete_connection(x, severity = getOption("assertive.severity",
  "stop"))
assert_is_open_connection(x, rw = "",
  severity = getOption("assertive.severity", "stop"))
assert\_is\_pipe\_connection(x, severity = getOption("assertive.severity","stop"))
assert_is_readable_connection(x, severity = getOption("assertive.severity",
  "stop"))
assert_is_socket_connection(x, severity = getOption("assertive.severity",
  "stop"))
assert_is_stderr(x, severity = getOption("assertive.severity", "stop"))
assert_is_stdin(x, severity = getOption("assertive.severity", "stop"))
assert_is_stdout(x, severity = getOption("assertive.severity", "stop"))
assert_is_terminal_connection(x, severity = getOption("assertive.severity",
  "stop"))
assert_is_text_connection(x, severity = getOption("assertive.severity",
  "stop"))
assert_is_unz_connection(x, severity = getOption("assertive.severity",
  "stop"))
assert_is_url_connection(x, severity = getOption("assertive.severity",
  "stop"))
assert_is_writable_connection(x, severity = getOption("assertive.severity",
  "stop"))
assert_is_xzfile_connection(x, severity = getOption("assertive.severity",
  "stop"))
is_bzfile_connection(x, .xname = get_name_in_parent(x))
is\_connection(x, \dots xname = get\_name_in\_parent(x))
```

```
is_fifo_connection(x, .xname = get_name_in_parent(x))is_file_{connection}(x, xname = get_name_in_{parent}(x))is_gzfile_connection(x, .xname = get_name_in_parent(x))
is_incomplete_connection(x, .xname = get_name_in_parent(x))
is\_open\_connection(x, rw = "", xname = get\_name_in\_parent(x))is\_pipe\_connection(x, .xname = get\_name_in\_parent(x))is_readable_connection(x, .xname = get_name_in_parent(x))
is_socket_connection(x, .xname = get_name_in_parent(x))
is\_stderr(x, .xname = get_name_in\_parent(x))is\_stdin(x, .xname = get_name_in\_parent(x))is\_stdout(x, .xname = get_name_in\_parent(x))is_{\text{terminal\_connection}(x, .xname = get_{\text{name\_in\_parent}(x)})is\_text\_connection(x, .xname = get\_name_in\_parent(x))is_unz_connection(x, .xname = get_name_in_parent(x))
is\_url\_connection(x, .xname = get\_name_in\_parent(x))is_writable_connection(x, .xname = get_name_in_parent(x))
is_xzfile_connection(x, .xname = get_name_in_parent(x))
```
#### Arguments

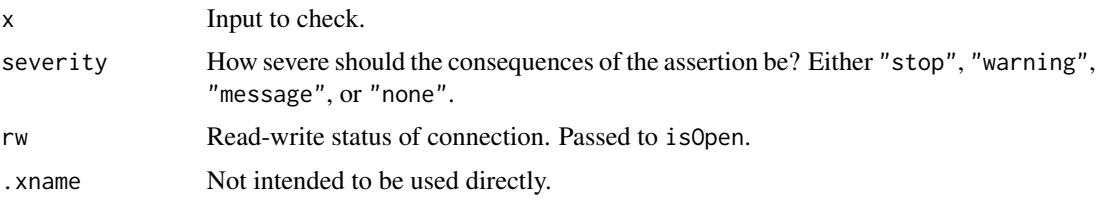

# Value

is\_connection checks for objects of class "connection". is\_open\_connection and is\_incomplete\_connection wrap isOpen and isIncomplete respectively, providing more information on failure. is\_readable\_connection and is\_writable\_connection tell you whether the connection is readable from or writable to.

<span id="page-10-0"></span>is\_bzfile\_connection, is\_fifo\_connection, is\_file\_connection, is\_pipe\_connection, is\_socket\_connection, is\_stderr, is\_stdin, is\_stdout, is\_text\_connection, is\_unz\_connection, is\_url\_connection and is\_xzfile\_connection give more specific tests on the type of connection. The assert\_\* functions return nothing but throw an error if the corresponding  $is_{\pm}$  function returns FALSE.

#### Note

is\_incomplete\_connection will return false for closed connections, regardless of whether or not the connection ends with a newline character. (isIncomplete throws an error for closed connections.)

#### See Also

[isOpen](#page-0-0).

#### Examples

```
assert_is_terminal_connection(stdin())
assert_is_readable_connection(stdin())
assert_is_open_connection(stdin())
assert_is_stdin(stdin())
# Next line is usually true but, e.g., devtools::run_examples overrides it
assertive.base::dont_stop(assert_is_terminal_connection(stdout()))
assert_is_writable_connection(stdout())
assert_is_open_connection(stdout())
assert_is_stdout(stdout())
assert_is_terminal_connection(stderr())
assert_is_writable_connection(stderr())
assert_is_open_connection(stderr())
assert_is_stderr(stderr())
tcon <- textConnection("txt", "w", local = TRUE)
assert_is_text_connection(tcon)
assert_is_open_connection(tcon)
cat("this has no final newline character", file = tcon)
assert_is_incomplete_connection(tcon)
close(tcon)
# These examples should fail.
assertive.base::dont_stop({
 assert_is_connection("not a connection")
 assert_is_readable_connection(stdout())
 assert_is_writable_connection(stdin())
})
## Not run:
fcon <- file()
close(fcon)
assert_is_open_connection(fcon)
```
## End(Not run)

# <span id="page-11-0"></span>Index

as.character, *[2](#page-1-0)* as.character.file, [2](#page-1-0) assert\_all\_are\_dirs, [3](#page-2-0) assert\_all\_are\_empty\_files, [3](#page-2-0) assert\_all\_are\_executable\_files, [5](#page-4-0) assert\_all\_are\_existing\_files, [6](#page-5-0) assert\_all\_are\_libraries, [7](#page-6-0) assert\_all\_are\_non\_empty\_files *(*assert\_all\_are\_empty\_files*)*, [3](#page-2-0) assert\_all\_are\_readable\_files *(*assert\_all\_are\_executable\_files*)*, [5](#page-4-0) assert\_all\_are\_writable\_files *(*assert\_all\_are\_executable\_files*)*, [5](#page-4-0) assert\_all\_file\_sizes\_are\_in\_range *(*assert\_all\_are\_empty\_files*)*, [3](#page-2-0) assert\_any\_are\_dirs *(*assert\_all\_are\_dirs*)*, [3](#page-2-0) assert\_any\_are\_empty\_files *(*assert\_all\_are\_empty\_files*)*, [3](#page-2-0) assert\_any\_are\_executable\_files *(*assert\_all\_are\_executable\_files*)*, [5](#page-4-0) assert\_any\_are\_existing\_files *(*assert\_all\_are\_existing\_files*)*, [6](#page-5-0) assert\_any\_are\_libraries *(*assert\_all\_are\_libraries*)*, [7](#page-6-0) assert\_any\_are\_non\_empty\_files *(*assert\_all\_are\_empty\_files*)*, [3](#page-2-0) assert\_any\_are\_readable\_files *(*assert\_all\_are\_executable\_files*)*, [5](#page-4-0) assert\_any\_are\_writable\_files *(*assert\_all\_are\_executable\_files*)*, [5](#page-4-0) assert\_any\_file\_sizes\_are\_in\_range *(*assert\_all\_are\_empty\_files*)*, [3](#page-2-0)

assert\_is\_bzfile\_connection, [8](#page-7-0) assert\_is\_connection *(*assert\_is\_bzfile\_connection*)*, [8](#page-7-0) assert\_is\_fifo\_connection *(*assert\_is\_bzfile\_connection*)*, [8](#page-7-0) assert\_is\_file\_connection *(*assert\_is\_bzfile\_connection*)*, [8](#page-7-0) assert\_is\_gzfile\_connection *(*assert\_is\_bzfile\_connection*)*, [8](#page-7-0) assert\_is\_incomplete\_connection *(*assert\_is\_bzfile\_connection*)*, [8](#page-7-0) assert\_is\_open\_connection *(*assert\_is\_bzfile\_connection*)*, [8](#page-7-0) assert\_is\_pipe\_connection *(*assert\_is\_bzfile\_connection*)*, [8](#page-7-0) assert\_is\_readable\_connection *(*assert\_is\_bzfile\_connection*)*, [8](#page-7-0) assert\_is\_socket\_connection *(*assert\_is\_bzfile\_connection*)*, [8](#page-7-0) assert\_is\_stderr *(*assert\_is\_bzfile\_connection*)*, [8](#page-7-0) assert\_is\_stdin *(*assert\_is\_bzfile\_connection*)*, [8](#page-7-0) assert\_is\_stdout *(*assert\_is\_bzfile\_connection*)*, [8](#page-7-0) assert\_is\_terminal\_connection *(*assert\_is\_bzfile\_connection*)*,

[8](#page-7-0) assert\_is\_text\_connection *(*assert\_is\_bzfile\_connection*)*, [8](#page-7-0) assert\_is\_unz\_connection *(*assert\_is\_bzfile\_connection*)*, [8](#page-7-0) assert\_is\_url\_connection *(*assert\_is\_bzfile\_connection*)*, [8](#page-7-0) assert\_is\_writable\_connection *(*assert\_is\_bzfile\_connection*)*, [8](#page-7-0) assert\_is\_xzfile\_connection *(*assert\_is\_bzfile\_connection*)*, [8](#page-7-0) file, *[2](#page-1-0)* file.access, *[6](#page-5-0)* file.exists, *[7](#page-6-0)* file.info, *[5](#page-4-0)* is\_bzfile\_connection *(*assert\_is\_bzfile\_connection*)*, [8](#page-7-0) is\_connection *(*assert\_is\_bzfile\_connection*)*, [8](#page-7-0) is\_dir *(*assert\_all\_are\_dirs*)*, [3](#page-2-0) is\_empty\_file *(*assert\_all\_are\_empty\_files*)*, [3](#page-2-0) is\_ex\_file *(*assert\_all\_are\_executable\_files*)*, [5](#page-4-0) is\_executable\_file *(*assert\_all\_are\_executable\_files*)*, [5](#page-4-0) is\_existing\_file *(*assert\_all\_are\_existing\_files*)*, [6](#page-5-0) is\_fifo\_connection *(*assert\_is\_bzfile\_connection*)*, [8](#page-7-0) is\_file\_connection *(*assert\_is\_bzfile\_connection*)*, [8](#page-7-0) is\_file\_size\_in\_range *(*assert\_all\_are\_empty\_files*)*, [3](#page-2-0)

is\_gzfile\_connection *(*assert\_is\_bzfile\_connection*)*, [8](#page-7-0) is\_incomplete\_connection *(*assert\_is\_bzfile\_connection*)*, [8](#page-7-0) is\_library *(*assert\_all\_are\_libraries*)*, [7](#page-6-0) is\_non\_empty\_file *(*assert\_all\_are\_empty\_files*)*, [3](#page-2-0) is\_open\_connection *(*assert\_is\_bzfile\_connection*)*, [8](#page-7-0) is\_pipe\_connection *(*assert\_is\_bzfile\_connection*)*, [8](#page-7-0) is\_readable\_connection *(*assert\_is\_bzfile\_connection*)*, [8](#page-7-0) is\_readable\_file *(*assert\_all\_are\_executable\_files*)*, [5](#page-4-0) is\_socket\_connection *(*assert\_is\_bzfile\_connection*)*, [8](#page-7-0) is\_stderr *(*assert\_is\_bzfile\_connection*)*, [8](#page-7-0) is\_stdin *(*assert\_is\_bzfile\_connection*)*, [8](#page-7-0) is\_stdout *(*assert\_is\_bzfile\_connection*)*, [8](#page-7-0) is\_terminal\_connection *(*assert\_is\_bzfile\_connection*)*, [8](#page-7-0) is\_text\_connection *(*assert\_is\_bzfile\_connection*)*, [8](#page-7-0) is\_unz\_connection *(*assert\_is\_bzfile\_connection*)*, [8](#page-7-0) is\_url\_connection *(*assert\_is\_bzfile\_connection*)*, [8](#page-7-0) is\_writable\_connection *(*assert\_is\_bzfile\_connection*)*,  $\mathbf{Q}$ is\_writable\_file

# 14 International contract of the contract of the contract of the contract of the contract of the contract of the contract of the contract of the contract of the contract of the contract of the contract of the contract of t

```
(assert_all_are_executable_files),
        5
is_xzfile_connection
       (assert_is_bzfile_connection),
        8
isOpen, 11
```
summary.connection, *[2](#page-1-0)*